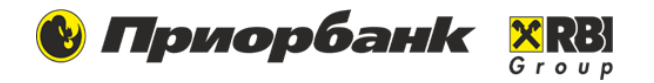

1

## **Данный запрос используется для:**

- для осуществления перевода в российских рублях;
- для осуществления перевода с конверсией иностранной валюты в российские рубли на счета контрагентов, открытые в российских банках-нерезидентах.

Данный вид запроса может быть заполнен только на русском языке без перевода на английский язык и без использования латинской графики.

- ➢ **Номер** и **Дата документа** заполняются автоматически.
- ➢ **Дата валютирования** равна Дате документа. Дата валютирования не должна быть более 10 календарных дней со дня, следующего за днем формирования платежной инструкции.
- ➢ Поле **Валюта** недоступно для редактирования, значение зависит от валюты выбранного счета. По умолчанию имеет значение RUB (643) - Российский рубль.
- ➢ Укажите **Сумму** перечисления.

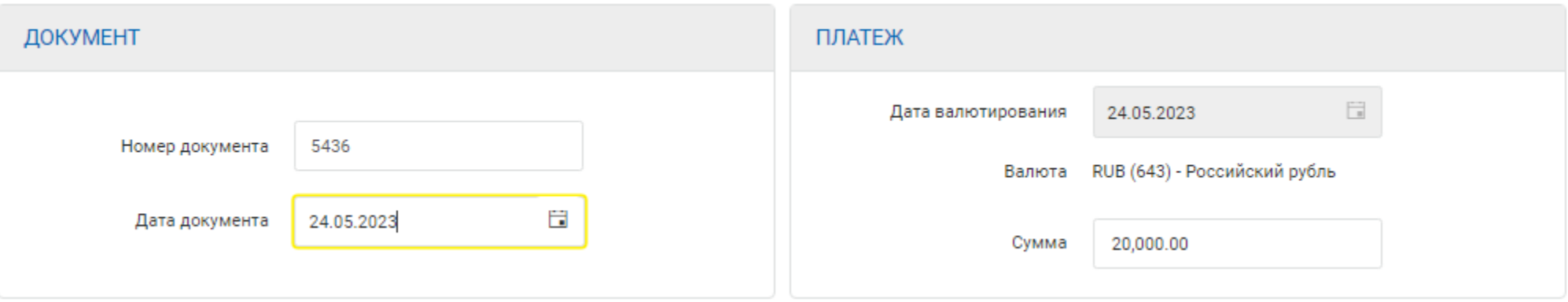

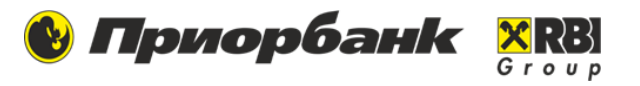

#### **Заполнение суммы при платеже с конверсией**

списать с вашего счета для осуществления перевода, то укажите ее в поле **Сумма**. При этом значение поля **Валюта** зависит от выбранного счета в поле **Счет плательщика**.

**1.** Если вы хотите задать сумму, которую поручаете банку **2.** Если вы хотите задать сумму, которую необходимо зачислить на счет получателя, то указывайте ее в поле **Сумма конверсии**. В этом запросе **Валюта конверсии** всегда RUB (643) - Российский рубль.

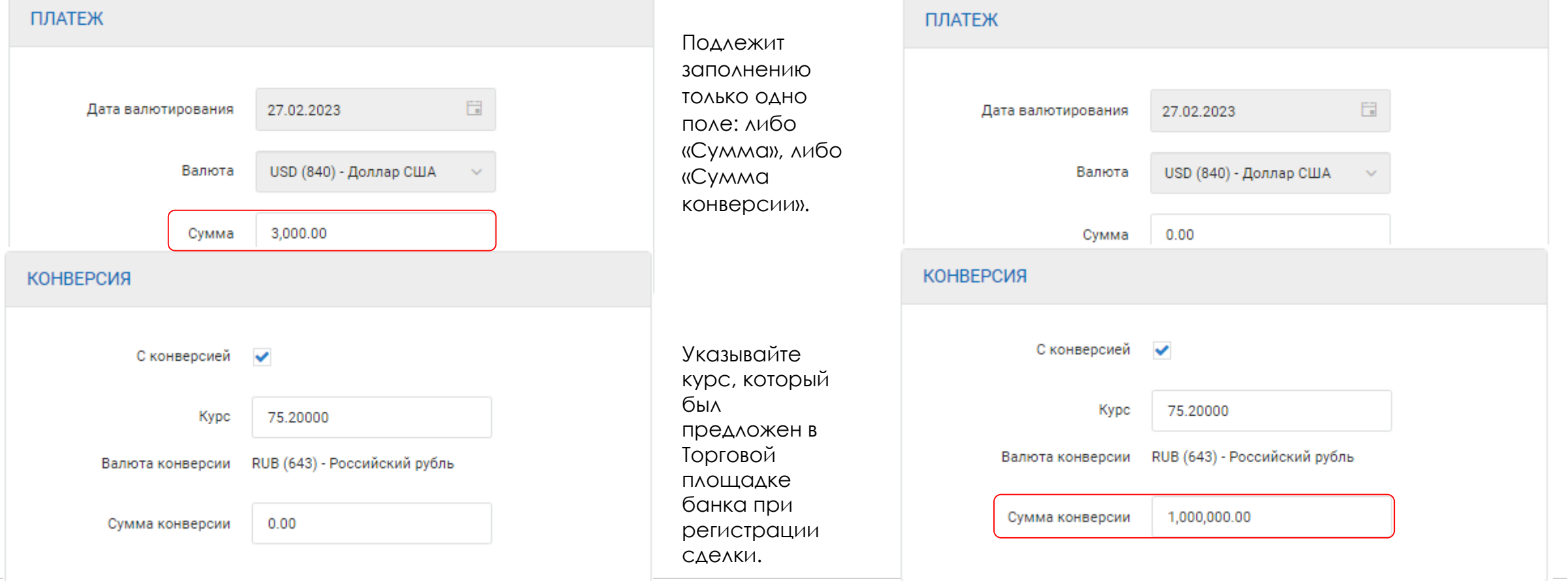

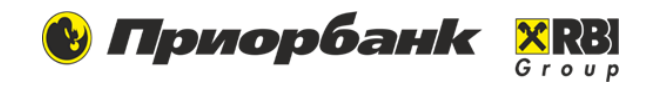

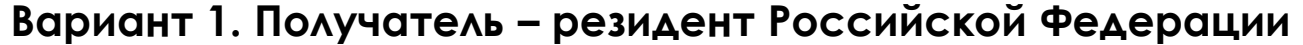

#### **1. Бенефициар**

**Счет** – указываем номер счета (20 цифр). Пример - 40700000000000000000.

**ИНН** – указываем идентификационный номер налогоплательщика (10 или 12 цифр).

**КПП** – указываем код причины постановки на учет (9 цифр).

**Наименование** – указываем наименование контрагента.

**Адрес и страна регистрации** – указываем юридический адрес контрагента и страну его регистрации.

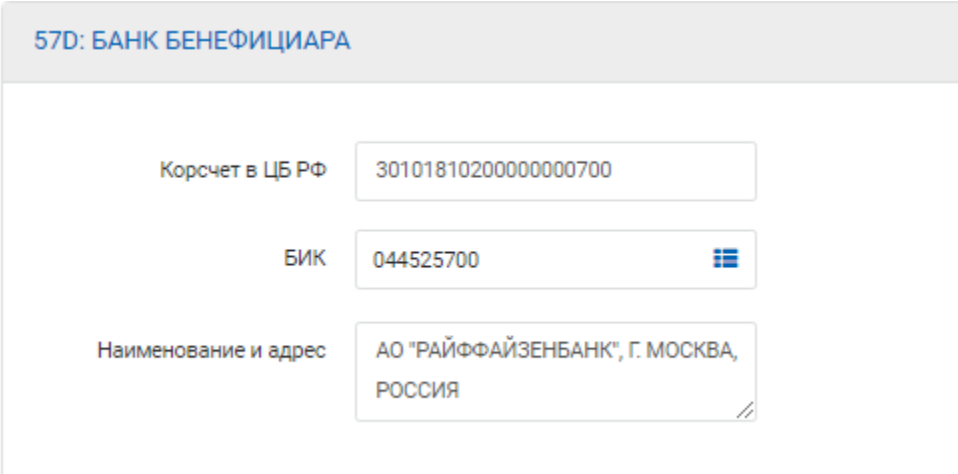

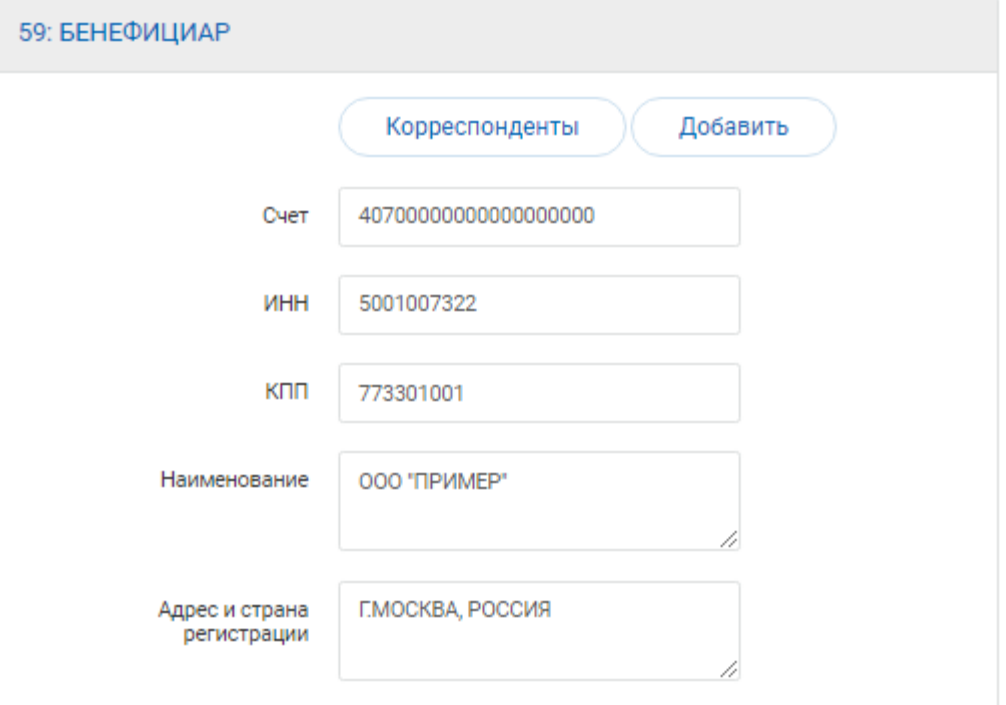

## **2. Банк-бенефициара**

**БИК** - необходимо выбрать банк из справочника.

**Корсчет в ЦБ РФ** – заполняется автоматически после выбора банка из справочника, есть возможность ввести номер вручную (20 знаков)**.** Пример – 30101810200000000700.

**Наименование и адрес банка** – заполняется автоматически после выбора банка из справочника.

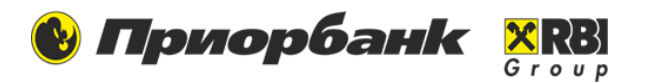

# **Вариант 2. Получатель – нерезидент Российской Федерации**

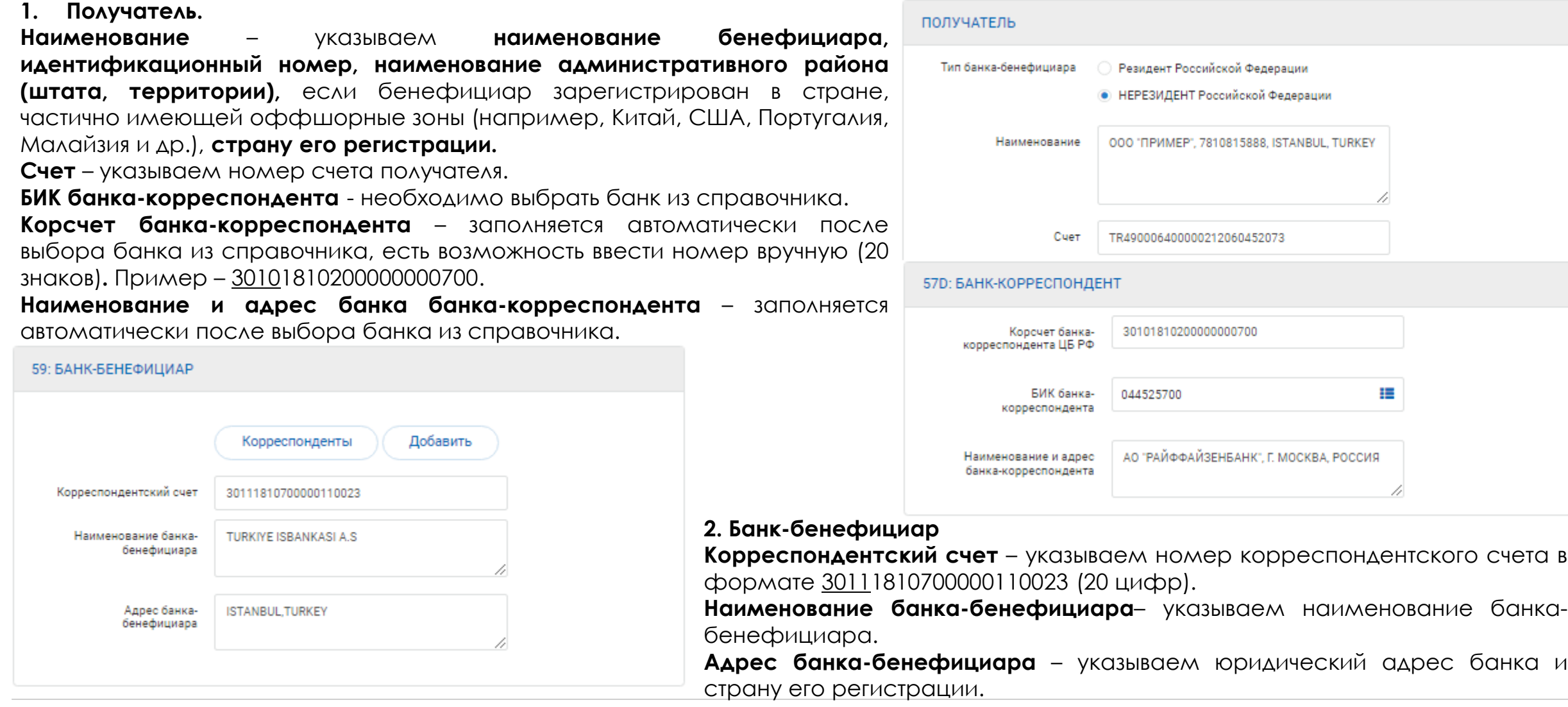

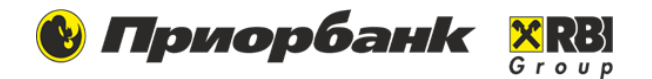

**Код VO** - в платежных поручениях в российских рублях, направляемых в адрес российских банков, обязательно требуется указывать код валютной операции (код VO) согласно Приложению 1 к Инструкции Банка России от 16 августа 2017 г . №181-И.

Код VO следует уточнить у контрагента или самостоятельно выбрать его из справочника . Подробнее на вкладке «Банковские переводы» : https://www.priorbank.by/priorbank-main/businessinformation/helpful -information/banking [legislation/bankovskie\\_perevody](https://www.priorbank.by/priorbank-main/business-information/helpful-information/banking-legislation/bankovskie_perevody)

**Назначение платежа** – необходимо указать **наименование товара, работы, услуги** или **наименование платежа** - уплата налога, сбора, взноса ; **вид, номер и дата документа,** служащего основанием для осуществления платежа законодательный акт, договор (соглашение),контракт, исполнительный документ, решение, постановление ; иная информация о платеже .

Поле **26ТКод типа операции** (только для платежей в бюджет РФ) - заполняется в поручениях на перевод денежных средств для уплаты налогов, сборов и иных обязательных платежей в бюджетную систему Российской Федерации .

**Дата исполнения** – не должна превышать 10 календарных дней со дня, следующего за днем формирования платежной инструкции .

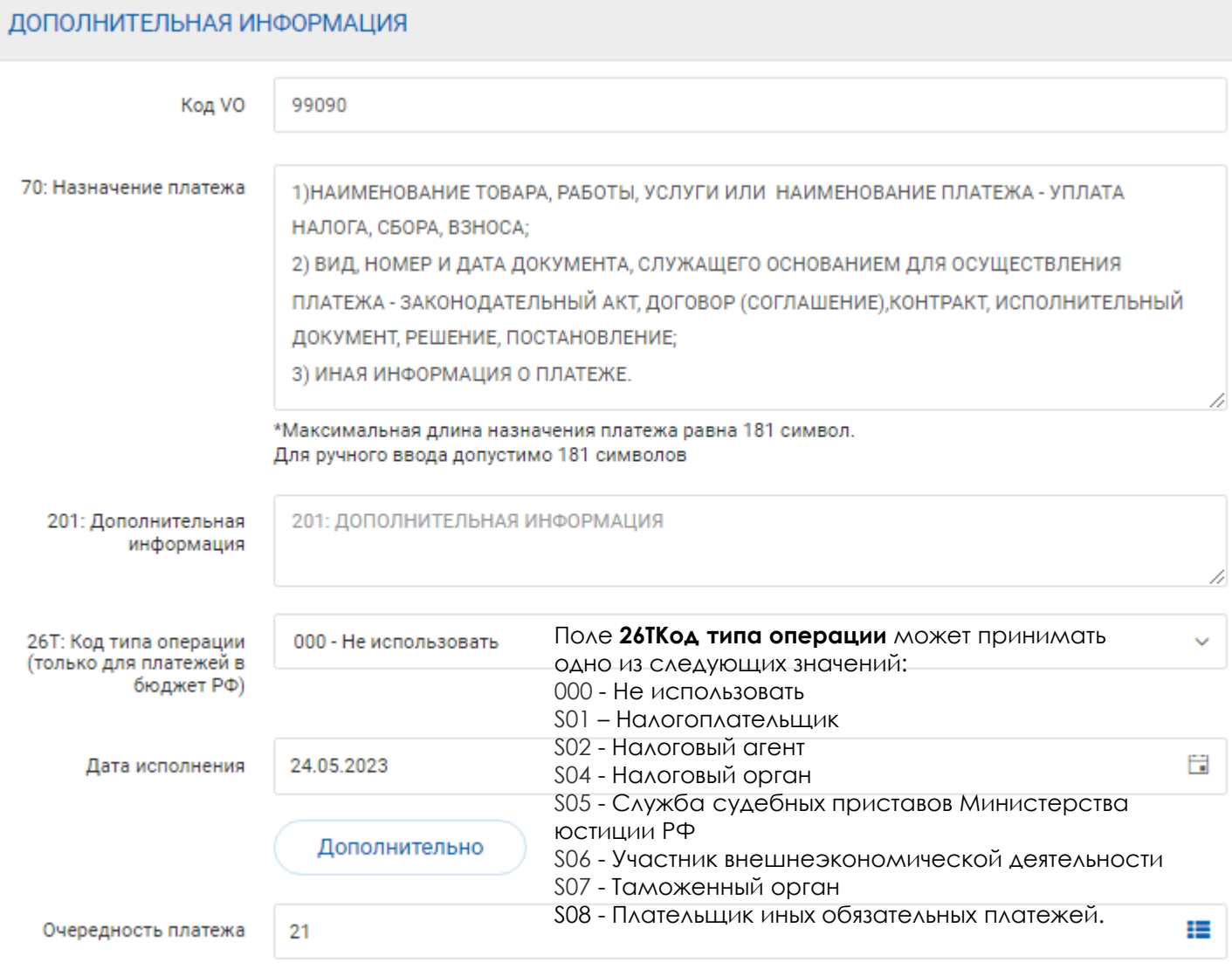

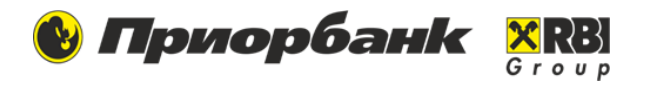

Оформление поручения на перевод денежных средств через расчетную систему Центрального Банка России **для уплаты налогов, сборов** и иных обязательных платежей **в бюджетную систему Российской Федерации**

Блок **Обязательная отчетность** является обязательным в поручениях на перевод денежных средств через расчетную систему Центрального Банка России для уплаты налогов, сборов и иных обязательных платежей в бюджетную систему Российской Федерации и содержит информацию для государственных и/или надзорных органов.

**Тип налогового платежа** (N10) состоит из 2 символов – значение необходимо выбрать из справочника.

**Код бюджетной классификации** (N4) указывается в соответствии с классификацией доходов бюджетов Российской Федерации .

**Код OKATO** (N5) - код муниципального образования, указывается в соответствии с Общероссийским классификатором объектов административно-территориального деления, на территории которого мобилизуются денежные средства от уплаты налога (сбора) в бюджетную систему Российской Федерации.

**Основание налогового платежа** (N6) – значение необходимо выбрать из справочника.

**Номер налогового документа** (N8) состоит из 15 символов. Здесь указывается номер документа, на основании которого производится платеж.

**Дата налогового документа** (N9) - указывается дата документа, на основании которого производится платеж.

Информация, содержащаяся в блоке «Обязательная отчетность», не может быть указана ни в каком другом поле запроса.

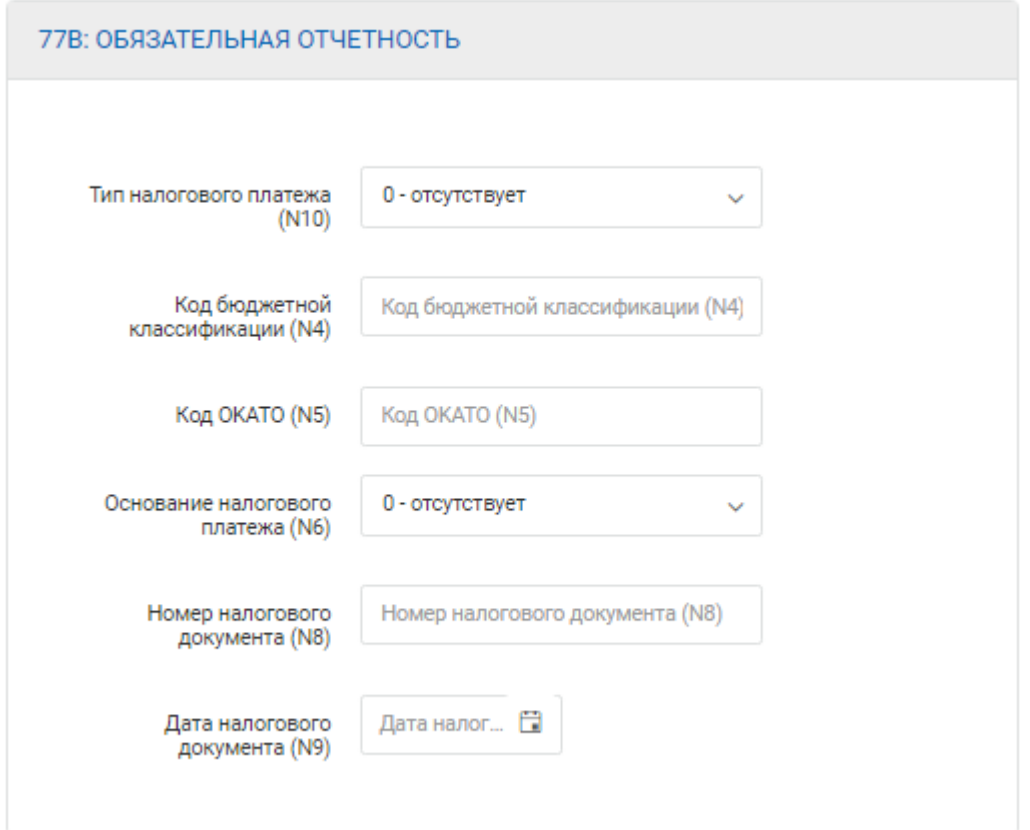

# **Валютный платеж в RUB нерезиденту**

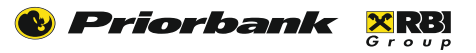

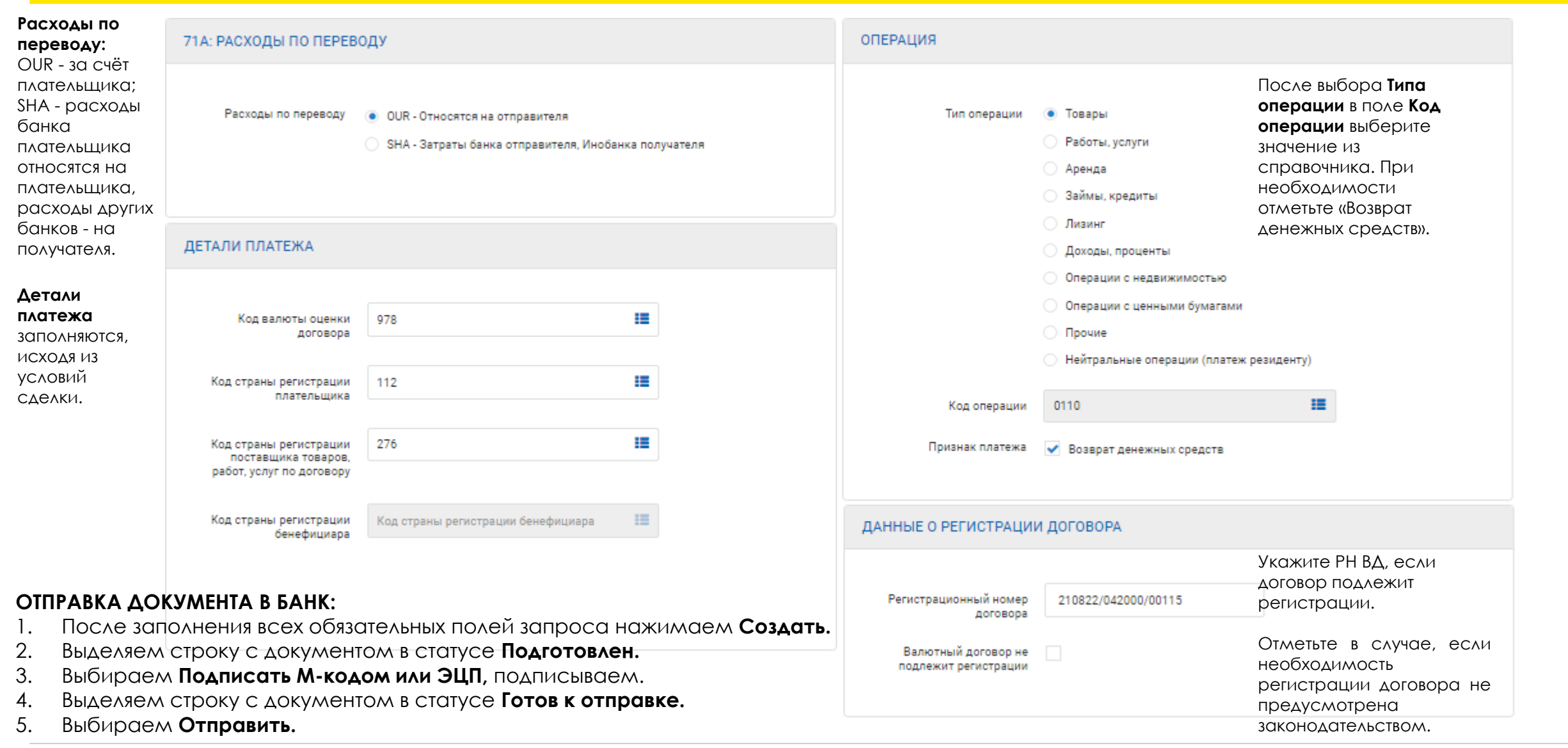